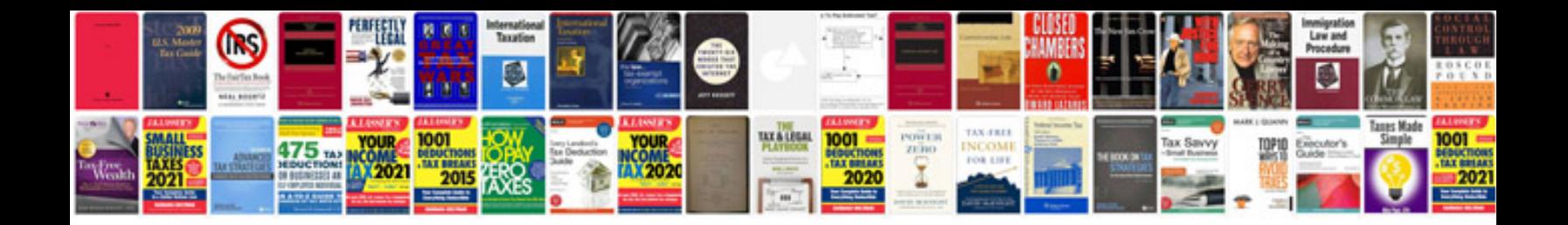

**Job apply biodata format doc**

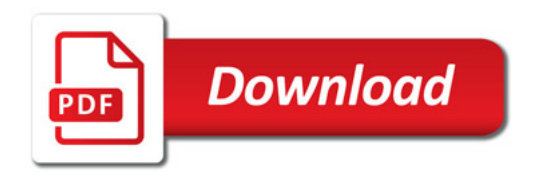

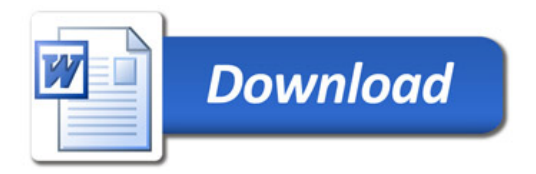